*Nuevos estándares en la innovación docente en Historia Natural. Actas del I Congreso Internacional de Innovación Docente Universitaria en Historia Natural* 

# **La innovación docente aplicada a las clases prácticas**

# **Ana García Moreno**

Departamento de Zoología y Antropología Física. Facultad de Cc. Biológicas. Universidad Complutense de Madrid. c/ José Antonio Novais, 12. 28040 Madrid agmoreno@bio.ucm.es

# **RESUMEN**

En esta comunicación se comentan algunos aspectos sobre la innovación educativa aplicada a las clases prácticas. Se describen algunos recursos electrónicos educativos libres y gratuitos desarrollados para materias relacionadas con la Biología y la Geología. Todos ellos se basan en la enorme potencialidad de las imágenes y en las posibilidades que ofrece Internet.

**Palabras clave:** Innovación docente universitaria; clases prácticas; recursos didácticos; Reduca; Inedu.Pro.

## **SUMMARY**

## **Teaching innovation applied to practical classes**

Some aspects about educational innovation applied to practical classes are discussed in this presentation. Some free and open electronic educational resources related materials developed for Biology and Geology are described. They are all based on the huge potential of the images and the possibilities offered by the Internet.

**Keywords**: University teaching innovation; practical classes; teaching resources; Reduca; Inedu.Pro.

## **INTRODUCCION**

La innovación es un proceso íntimamente vinculado con la actividad docente. De forma lenta pero progresiva los profesores han ido adaptándose a los cambios sociales y tecnológicos, aunque en la actualidad el empleo masivo de Internet y la implantación del EEES ha acelerado este proceso. La aplicación de nuevas metodologías didácticas y de las TICs resulta relativamente simple cuando se trata de las clases teóricas, pero todavía queda mucho trabajo para poder desarrollar e innovar las actividades prácticas.

Los contenidos teóricos se han ido depositando en páginas web de estructura muy diversa, desde los primeros diseños estáticos vinculados a usuarios con un avanzado conocimiento informático hasta las modernas versiones interactivas de la Web 2.0 en las que la aportación procede de cualquier usuario. Sin embargo innovar y desarrollar la parte práctica del conocimiento es mucho más complejo y no contamos con demasiados recursos ni ideas para ello.

Desde hace más de 10 años, algunos profesores de la Facultad de Biología de la Universidad Complutense de Madrid decidieron investigar sobre las posibilidades de innovación de las materias impartidas en nuestra Facultad. El primer paso consistió, obviamente en la informatización de los contenidos teóricos, pero una vez suficientemente avanzado este proceso, se planteó cómo abordar la parte práctica tan importante en licenciaturas experimentales relacionadas con la Historia Natural.

El grupo ha ido creciendo con el paso de los años y se han ido incorporando profesores de otras Facultades, algunas de ellas no relacionadas con las Ciencias.

Uno de los objetivos principales ha sido la creación de recursos que pudieran ser empleados por el mayor número de usuarios posibles y aplicados a cualquier tipo de materia. También se ha pretendido potenciar y facilitar acceso y formación a los usuarios interesados, de forma que no sólo empleen nuestros productos sino que sean capaces de generar los suyos propios.

# **METODOLOGÍA**

Todos los recursos generados se basan en imágenes, ya que el objetivo primordial de la innovación era volcar en Internet los materiales empleados en los laboratorios de prácticas de nuestras Facultades. Como primer paso, las colecciones de nuestros departamentos han sido fotografiadas y escaneadas (en formato 2D y 3D) y se han generado Bancos de imágenes, algunos de ellos de libre disposición en Internet. Los materiales destinados para uso docente en los laboratorios de prácticas, suponen un recurso importante con accesibilidad limitada, ya que sólo los manejan los profesores y alumnos de las asignaturas a las que están destinados. Sin embargo suponen un recurso valioso si son accesibles desde la red, no sólo como simples fotografías digitalizadas sino dentro de una obra editada con un diseño puramente docente. A partir de las imágenes obtenidas se han desarrollado los contenidos de las páginas web que se describen en este trabajo. Para ello se ha empleado una gran variedad de programas y de aplicaciones informáticas.

#### **RESULTADOS**

## *Las prácticas de Zoología en la web*

El primer trabajo que nuestro grupo abordó para el tratamiento informático de los ejemplares del laboratorio de prácticas de Zoología, fue un Proyecto de Innovación Educativa publicado en formato CD (Moreno, 2007) y volcado en la página web de la autora (www.ucm.es/info/tropico). Los conceptos teóricos imprescindibles para el entendimiento de las imágenes mostradas se presentan como un Guión. Además los términos específicos de la materia se incluyeron en un glosario, que junto con la definición cita la práctica en la que se estudia. Los ejemplares se describen de forma visual por medio de fotografías que comprenden vistas generales, detalles macroscópicos y preparaciones de microscopía (Fig. 1). Las imágenes se presentan por duplicado, rotuladas y sin rotular, de forma que puedan servir a los estudiantes para realizar actividades de autoevaluación y a los profesores para elaborar sus propias presentaciones.

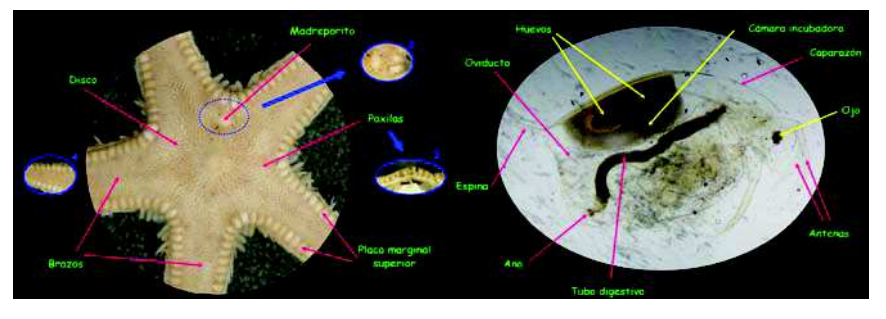

Figura 1. Descripción visual de *Astropecten* (izquierda) y de un Cladócero (derecha).

#### *Bancos de imágenes*

Las imágenes que se obtuvieron durante la realización de este guión visual, representan por si mismas un valioso recurso educativo. Para facilitar su acceso se depositaron en el Banco de imágenes de la Facultad de Ciencias Biológicas de la UCM (http://darwin.bio.ucm.es/bioimagen). De este modo se permite que cualquier usuario genere nuevos recursos.

Este banco de imágenes fue organizado desde el decanato de la facultad y permite a los usuarios inscritos depositar fotografías desde sus propias cuentas a través de la aplicación. Las imágenes se asignan a categorías y dentro de ellas a subcategorías y se relacionan con palabras clave, de modo que puedan localizarse fácilmente dependiendo de su temática. Además se han establecido algunas galerías temáticas que aglutinan las imágenes obtenidas en proyectos o actividades concretas.

Nuestro grupo ha contribuido con varias galerías. La galería "Patrimonio" destinada a la exposición virtual de una variedad de objetos, propiedad de la Facultad y sus Departamentos, como moldes de escayola, láminas, etc., algunos muy antiguos, con interés tanto docente como histórico. La galería "Zoomovil", resultado del trabajo realizado por algunos estudiantes de Zoología, compuesta

por fotografías obtenidas en algunos parques zoológicos y que intentan reflejar los caracteres anatómicos más relevantes de las especies fotografiadas en vivo. La "Parasitología" alberga fotografías del material empleado para las prácticas de la asignatura de Parasitología.

El siguiente paso fue la generación de un Banco de Imágenes similar, basado en este mismo modelo, para las Ciencias Geológicas (Geoimágenes, http://www.inedupro.com/geoimagenes/).

### *Tiff piramidal*

Normalmente los bancos de imágenes albergan fotografías en baja resolución y en formatos que permiten el tamaño más pequeño posible para que sean de fácil y rápido acceso a través de Internet. Normalmente la mayoría de las imágenes se disponen en formato jpg, con baja resolución de unos 78 ppp y de unos 1000 pixeles de tamaño, por lo que presentan suficiente calidad para ser visionadas en Internet e incluso para poder ser empleadas en presentaciones digitales con fines educativos, pero no pueden utilizarse para su impresión en ediciones en papel o para distinguir pequeños detalles.

La plataforma Tiff piramidal, generada por nuestro grupo, BioTiff, (http://inedu.bio.ucm.es/biotiff/) alberga imágenes de alta resolución y gran tamaño que pueden ser visionadas de forma simple y rápida y conservando muchos detalles.

Este recurso está organizado por colecciones, a las que se puede acceder desde un enlace en la página inicial del portal. Una vez en la colección se tiene acceso directo a todas las imágenes que lo componen a través de miniaturas o del pie de foto (Fig. 2).

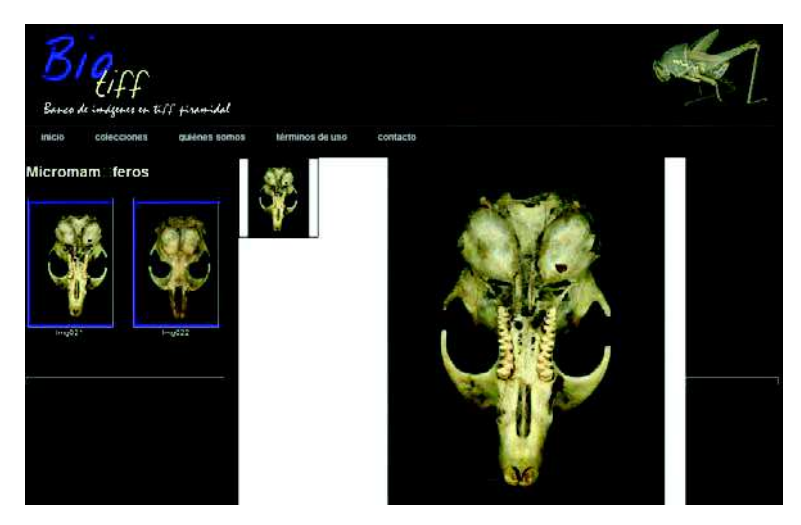

Figura 2. Acceso a la colección de micromamíferos del portal Biotiff.

## *Museos Virtuales*

Las imágenes del material de las prácticas permiten generar otro recurso educativo muy útil, las plataformas de los Museos Virtuales desde los que se exponen a través de la web el contenido de colecciones científicas (Fig. 3). Facilitan el acceso a las colecciones históricas desde un punto de vista más científico ya que la consulta se basa en criterios taxonómicos.

En la actualidad se cuenta con los Museos de Anatomía Comparada de Vertebrados (MACV), de Parasitología, de Entomología y un Herbario Virtual. Es el mejor ejemplo de la extensión de la aplicación de recursos educativos innovadores en materias distintas.

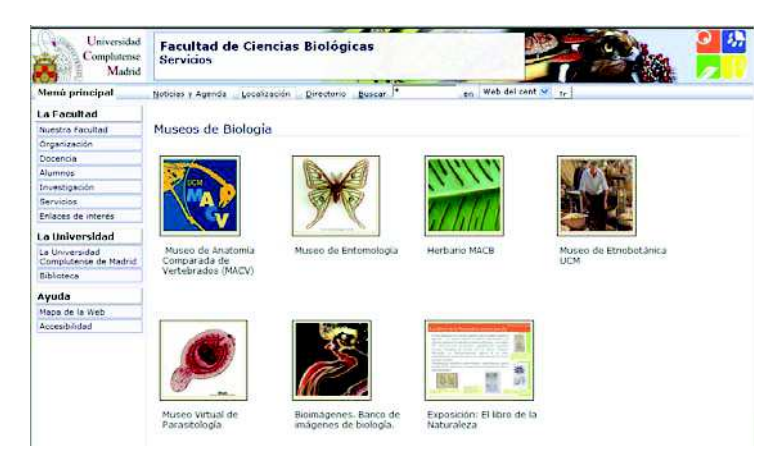

Figura 3. Página de acceso a los Muesos Virtuales de la Facultad de Ciencias Biológicas de la Universidad Complutense de Madrid.

#### *Revista electrónica*

Uno de los principales inconvenientes para el profesorado es la dificultad de publicar los documentos docentes que genera. Se podría decir que todos generamos los guiones personalizados para nuestras prácticas, actividad que requiere mucho tiempo y que no se valora como esfuerzo en el currículo. La revista electrónica REDUCA (Recursos educativos) (www.revistareduca.es) surgió con el propósito de proporcionar un medio en el que publicar en soporte electrónico trabajos educativos, con su ISSN correspondiente para que puedan ser incluidos en el currículo y con unas normas editoriales ajustadas, en la medida de lo posible, a los criterios de calidad de Latindex. El formato electrónico elegido permite publicar contenidos en una gran variedad de formatos: texto con ilustraciones, animaciones, vídeos y sonido, y da cobertura a todas las necesidades editoriales de los docentes. El diseño de la revista separa los trabajos en series temáticas organizadas en secciones, de modo que la búsqueda de la información resulta más eficaz. La búsqueda de contenidos se lleva a cabo por volúmenes, autores, títulos de los trabajos y palabras clave.

Otro de los objetivos de la revista es permitir la publicación de los trabajos realizados por los estudiantes. A los alumnos, la publicación formal de sus trabajos, les ayuda a encarar una actividad importante de su futura vida profesional y les proporciona un mérito en sus incipientes currículos; a los profesores les facilita el empleo de este recurso en cursos académicos posteriores y le ayuda a estimular el interés y la colaboración de sus alumnos.

#### *Modelización en 3D*

La mayoría de los recursos disponibles en Internet se basan en modelos en 2D. La modelización en 3D se ha desarrollado mucho en el mundo del cine, los videojuegos y la publicidad pero todavía no está muy extendida en el mundo de la docencia. Sin embargo, las posibilidades informáticas en 3D abren un extenso campo para la creación de materiales didácticos.

El proyecto actual de nuestro grupo es la elaboración recursos didácticos en 3D destinados a la enseñanza de las Ciencias Naturales para estudiantes universitarios, de Secundaria y de Bachillerato. Se ha seleccionado piezas de origen zoológico y geológico que ha sido escaneadas para generar archivos en 3D (Fig. 4). Estos modelos, disponibles a través de una página web (IneduPro, http://www.inedupro.com). Se pueden visualizar directamente mediante el empleo del ratón para rotarlos, previa descarga de un plugin específico o en formato video en el que la rotación del objeto se ha grabado con antelación.

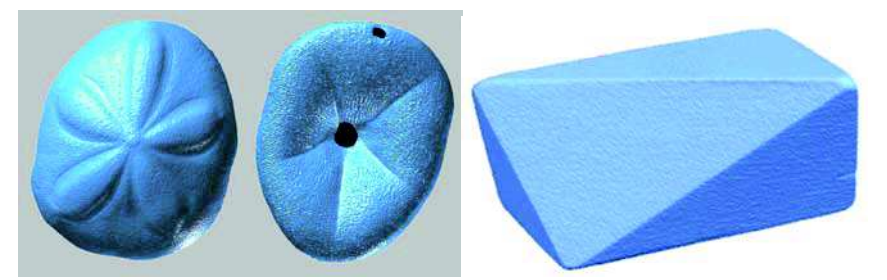

Figura 4. Modelos en 3D de un erizo irregular (izquierda)y de un modelo cristalográfico (derecha).

#### **CONCLUSIONES**

Es evidente que la innovación de las clases prácticas es un campo a desarrollar. Los primeros pasos están dados con la informatización del material empleado durante su impartición, pero todavía queda mucho para generar recursos interactivos que puedan ser empleados por nuestros estudiantes.

Hasta ahora, los estudiantes terminaban su trabajo de prácticas al abandonar el laboratorio y disociaban las enseñanzas teóricas y las prácticas. La preparación de los exámenes prácticos se limitaba a los días anteriores al ejercicio y a los apuntes tomados durante las sesiones. La posibilidad de contar con el material digitalizado a través de Internet favorece el estudio continuado y el empleo de este recurso para la preparación de sus exámenes teóricos.

La posibilidad de generar sus propios recursos y compartirlos a través de la Web estimula su implicación en el proceso formativo y mejora su rendimiento académico. Además, la publicación de los resultados mejora su expediente académico y les ayuda a desarrollar sus destrezas y habilidades, objetivos claramente marcados en la implantación del EEES.

El desarrollo de nuevas metodologías tiene que extenderse en el mundo académico, pero esto implica un enorme esfuerzo y una actualización de la formación del profesorado. La generación de recursos, unido a la posibilidad de formación entre grupos interdisciplinarios de profesores, es un camino más fácil y eficaz para la innovación docente.

# **REFERENCIAS**

Bioimagenes http://darwin.bio.ucm.es/bioimagen

BioTiff, http://inedu.bio.ucm.es/biotiff/

Geoimágenes www.inedupro.com/geoimagenes

IneduPro www.inedupro.com

Moreno, A. G. (Directora del Proyecto). (2007). Zoología. Interpretación de modelos arquitectónicos. Vicerrectorado de Desarrollo y Calidad de la Docencia de la Universidad Complutense de Madrid. CD-ROM. 2040 pp. ISBN: 978-84- 7491-877-9.

Página web de Ana García Moreno www.ucm.es/info/tropico

Reduca (Recursos educativos) www.revistareduca.es